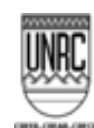

**FORMULARIO PARA LA PRESENTACIÓN DE PROGRAMAS DE ASIGNATURAS**

# **Año Lectivo: 2022**

### **UNIVERSIDAD NACIONAL DE RÍO CUARTO**

**FACULTAD DE CIENCIAS EXACTAS, FÍSICO – QUÍMICAS Y NATURALES**

#### **DEPARTAMENTO DE GEOLOGÍA**

**CARRERA/S: LICENCIATURA EN GEOLOGIA**

**PLAN DE ESTUDIOS: 2012 V1** 

**ASIGNATURA Introducción a la Geomática CÓDIGO: 3232**

**MODALIDAD DE CURSADO:** Presencial

**DOCENTE RESPONSABLE: Osvaldo Campanella (PAD-Ex)**

**EQUIPO DOCENTE: Osvaldo Campanella Dr. PAD-Ex**

**Daniela Giacobone – Dra. Becaria CONICET**

**RÉGIMEN DE LA ASIGNATURA: Bimestral**

**UBICACIÓN EN EL PLAN DE ESTUDIO: 1 año 3º bimestre**

**RÉGIMEN DE CORRELATIVIDADES: No posee**

**CARÁCTER DE LA ASIGNATURA: Obligatoria**

### **CARGA HORARIA TOTAL: 28 horas**

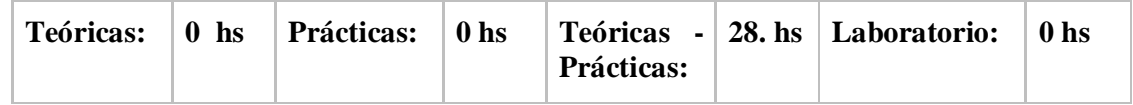

#### **CARGA HORARIA SEMANAL: 4 horas**

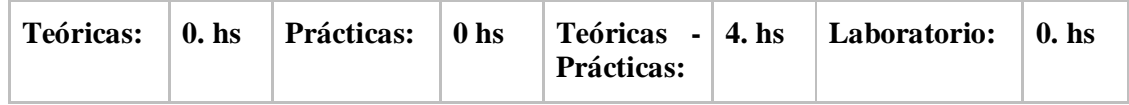

### **1. CONTEXTUALIZACIÓN DE LA ASIGNATURA**

La premisa fundamental es la de brindar al alumno las herramientas básicas para hacer uso de la informática en las ciencias geológicas más que la de enseñar el uso de algún sistema o lenguaje o utilitario en particular. Se parte del supuesto de un conocimiento básico en informática y que el acercamiento final del alumno a las aplicaciones informáticas más específicas se producirá en el transcurso de las asignaturas posteriores al dictado de esta. Los contenidos se han seleccionado en relación a las competencias necesarias para elaborar un informe que contenga texto, tratamiento de datos y elaboración de cartografía.

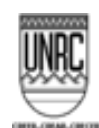

> Las actividades están relacionadas a registros obtenidos en tareas de investigación y docencia, que permitan un acercamiento al manejo y procesamiento de casos reales. Como es una asignatura netamente metodológica, las evaluaciones están orientadas bajo esa premisa, realizar un análisis y obtención de datos generando un producto integrado en un informe final.

# **2. OBJETIVOS PROPUESTOS**

# **OBJETIVOS GENERALES**

- Brindar las herramientas y las habilidades que permitan la utilización y aplicación de los sistemas informáticos en el campo de la geología.
- Introducir al alumno en los conocimientos, herramientas y habilidades básicos sobre el uso y adaptación de los equipos de computación, sistemas operativos, bases de datos y programas informáticos con aplicación en la Geología.

# **OBJETIVOS ESPECÍFICOS**

- Introducir al alumno en las características de los tipos de hardware y software que definen el rendimiento y utilización de un equipo de computación personal para uso aplicado en las geo ciencias.
- Introducir al alumno en los aspectos básicos del uso de herramientas de corrección de errores, optimización del funcionamiento del sistema, compresión, recuperación y salvaguarda de datos.
- Capacitar al alumno en las estrategias básicas de seguridad para disminuir el riesgo de contagio de virus informáticos y pérdida de datos.
- Introducir al alumno en el manejo integral de hardware y software de aplicación en la Geología, tanto comercial como académico y de investigación.
- Introducir al alumno en el manejo de grandes volúmenes de datos y su tratamiento mediante software específico.
- Capacitar en la adquisición de habilidades en el uso informático que facilite la resolución de problemas de índole geológica.
- Desarrollar actitudes críticas y creativas a través del planteo y resolución de situaciones problemas en gabinete y campo y su discusión en instancia final en clase.
- Desarrollar actitudes responsables y solidarias a través del trabajo en equipo.

# **3. EJES TEMÁTICOS ESTRUCTURANTES DE LA ASIGNATURA Y ESPECIFICACIÓN DE CONTENIDOS**

### **3.1. Contenidos mínimos**

Sistema Operativo. Manejo de procesador de texto y planillas de cálculo. Elección y uso básico de Software de Producción: Google Earth, Gimp, Photoshop, AutoCad, Corel y alternativos. Uso de software de aplicación: Surfer, Stratcol, Dips, Rockware y otros.

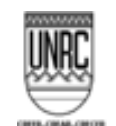

### **3.2. Ejes temáticos o unidades**

El eje temático estructurante es introducir a los estudiantes en el conocimiento, uso e integración de herramientas informáticas básicas aptas para su aplicación en las ciencias geológicas.

Los contenidos mínimos están relacionados al uso de las computadoras como elemento tecnológico facilitador de las tareas de tratamiento y sistematización de información, y a los distintos programas y aplicaciones de uso corriente en la Geología, independientemente del sistema operativo.

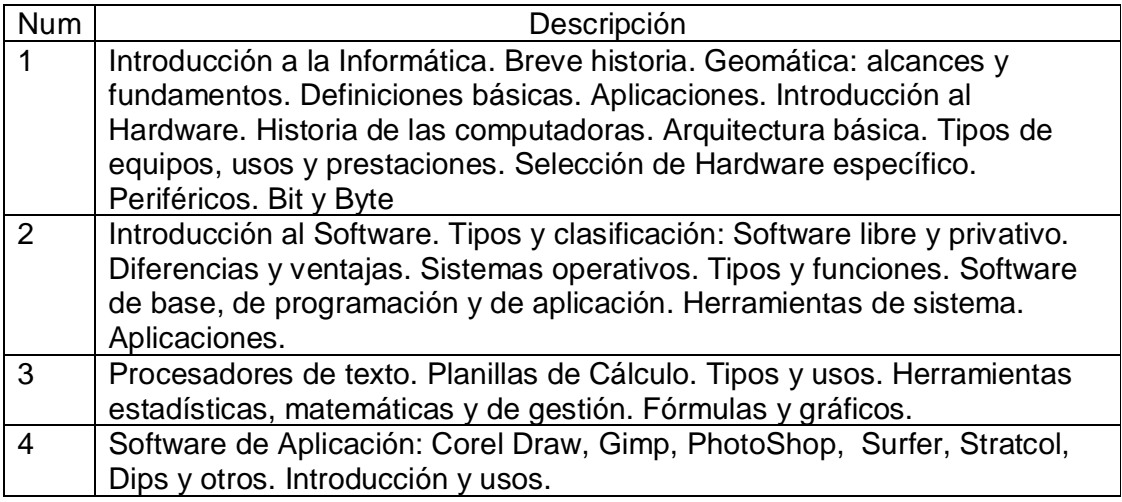

# **4. ACTIVIDADES A DESARROLLAR**

Clases teóricas-prácticas: la asignatura se dictará en 1 clase semanal presencial y otra clase mediante tele presencia, cada una de dos horas de duración, de manera tal de sumar 28 hs. Aproximadamente la mitad es teoría y el resto práctica, si bien no se las puede separar claramente en los días de dictado, pues a los aspectos teóricos básicos se van sumando tareas prácticas, siempre balanceando de manera tal de cumplir con los temas estipulados.

Informes y prácticos al final de cada clase teórico práctica. Estudios de caso. Exposición de contenidos, ejemplo de caso, clases invertidas.

### **4.1. Las actividades previstas son:**

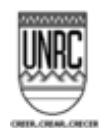

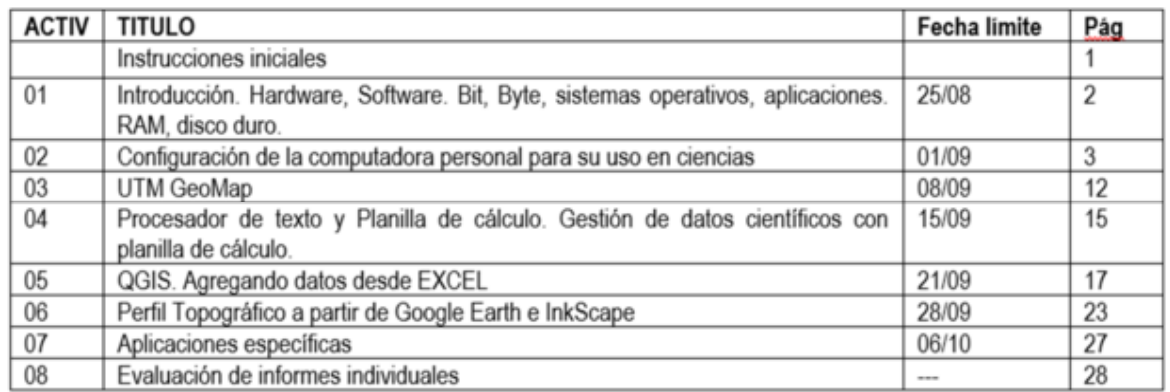

# **CLASES TEÓRICAS:**

#### **CLASES PRÁCTICAS:**

# **CLASES TEÓRICO PRÁCTICAS: 14 Horas presenciales y 14 Horas en modalidad virtual**

# **CLASES DE TRABAJOS PRÁCTICOS DE LABORATORIO: OTRAS:**

Al comenzar cada clase presencial, los alumnos deberán responder un breve cuestionario, de no más de 10 minutos, que evaluará los conocimientos que hayan adquirido de las clases anteriores. Para regularizar la asignatura se debe aprobar el 80% de estos cuestionarios.

Al final de cada actividad, el alumno deberá entregar un informe individual que será evaluado. Es requisito aprobar el 100% de estos informes.

Al final del cursado cada alumno deberá realizar un informe que integre los conocimientos adquiridos. Este informe deberá ser aprobado como otro requisito para regularizar.

### **5. PROGRAMAS Y/O PROYECTOS PEDAGÓGICOS INNOVADORES E INCLUSIVOS**

No se contempla la inclusión en proyectos pedagógicos

**6. CRONOGRAMA TENTATIVO DE CLASES E INSTANCIAS EVALUATIVAS**

**6.1. Cronograma de clases e instancias evaluativas a realizar en la virtualidad.** 

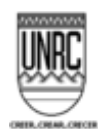

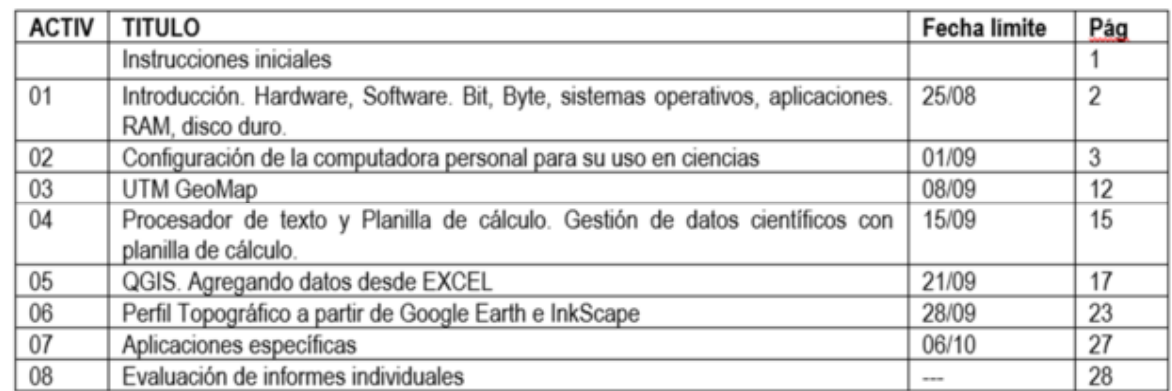

\*Teóricos, teóricos-prácticos, trabajos de laboratorios, seminarios, talleres, coloquios, instancias evaluativas, consultas grupales y/o individuales, otras.

**6.2.** \*Teóricos, teóricos-prácticos, trabajos de laboratorios, seminarios, talleres, coloquios, instancias evaluativas, consultas grupales y/o individuales, otras.

# **7. BIBLIOGRAFÍA**

**7.1. Bibliografía obligatoria y de consulta** (por lo menos algún material bibliográfico debe ser de edición 2012 o posterior).

AREA TECNOLOGIA. 2022. Informatica Basica.

<https://www.areatecnologia.com/TUTORIALES/INFORMATICA> BASICA.htm

- Bosque Sendra, J.; Cebrian de Miguel, J; Jimenes Blasco, B y Morno Jimenez, A. Aplicaciones de la Informática a la Geografía y a las Ciencias Sociales.
- Buzai, G. Sistemas de Información Geográfica SIG y cartografía temática. Métodos y técnicas para el trabajo en el aula. Editorial Lugar
- Cerdá, E.; Moyetta, A. y Guazzone, J. 200. Introducción a la Informática. Editorial de la UNRC.
- Corel Draw. Manual de Usuario
- Creative Commons Attribution-ShareAlike 3.0 (CC BY-SA). 2022. Manual de Aprendizaje QGIS

[https://docs.qgis.org/2.14/es/docs/training\\_manual/](https://docs.qgis.org/2.14/es/docs/training_manual/)

GIMP. Manual del Usuario.<https://docs.gimp.org/2.10/es/>

- Gonzalez, R. Woods, R. Tratamiento Digital de Imágenes. Ed Addison Wesley.
- Google Earth. Guía de procedimientos de uso.
- <http://www.social.mendoza.gov.ar/atlas/Archivos/Manual%20de%20procedimientos%20> de%20Google%20Earth.pdf
- Long, Larry y Long, Nancy. "Introduccion a las computadoras y a los sistemas de informacion".
- Martinez-Alvarez, J A. Geología Cartográfica: ejercicios sobre interpretación de mapas geológicos. Ed: Paraninfo.

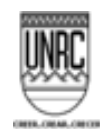

Mediactive. Aprender Excel 2013 con 100 ejercicios prácticos. Ed Marcombo Norton, Peter. Introducción a la Computación, sexta edición. Ed. Mc Graw-Hill. [https://www.academia.edu/36024555/Introducció](https://www.academia.edu/36024555/Introducci)n\_a\_la\_computación\_Sexta\_edi ciónn

SURFER. Manual de Usuario. [http://faa.unse.edu.ar/apuntes/topog/ap\\_topog.pdf](http://faa.unse.edu.ar/apuntes/topog/ap_topog.pdf)

### **7.2. Otros: materiales audiovisuales, enlaces, otros.**

### **8. DÍA Y HORARIOS DE CLASES**

**Viernes de 14 a 16 horas – Presencial Lunes de 18 a 20 horas – Virtal (Sincrónico**

# **9. DÍA Y HORARIO DE CLASES DE CONSULTAS**

Correo electrónico 13 a 15 de lunes a viernes (Virtual asincrónico). Videoconferencia, lunes de 13 a 14 (Sincrónico). Se pueden definir otros horarios en base a necesidades individuales.

## **10. REQUISITOS PARA OBTENER LA REGULARIDAD Y LA PROMOCIÓN**

- Condiciones de regularidad: 100 % de los trabajos prácticos aprobados..
- Aprobación del 100 % de los Trabajos Prácticos. Se pueden recuperar o rehacer una vez cada uno de ellos
- Aprobación del 80% de los cuestionarios previos a cada clase.
- Para los que desaprueben estos cuestionarios previos, habrá un recuperatorio al final del cursado
- 80 % de asistencia a clases virtuales.
- Condiciones de promoción: no se contempla régimen de promoción

# **11. CARACTERÍSTICAS, MODALIDAD Y CRITERIOS DE LAS INSTANCIAS EVALUATIVAS**

Se llevará a cabo un examen parcial escrito integrador al finalizar el bimestre. Se plantearán situaciones problema similares a las que podrían enfrentar los alumnos en el futuro en su vida profesional, las que deben analizar y resolver, contestando a cuestionamientos sobre tal situación y siguiendo siempre la modalidad utilizada para el desarrollo de la materia

Evaluación Final: Serán semejantes a los Exámenes Parciales Integradores.